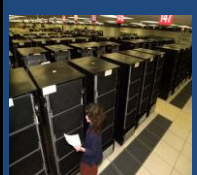

## **ОБЗОР ПАРАЛЛЕЛЬНЫХ ВЫЧИСЛИТЕЛЬНЫХ СИСТЕМ**

Если создать систему, которой сможет пользоваться даже дурак, то только дурак захочет ею пользоваться. *А. Блох*

Суперкомпьютеры и их применение

#### Содержание

- Пути достижения параллелизма вычислений
- Определение суперкомпьютера
- Примеры суперкомпьютеров

еры и их при  $\odot$  М.Л. Цы

## Параллельные вычисления

 *Параллельные вычисления* – процессы решения задач, в которых в один и тот же момент времени могут выполняться одновременно несколько вычислительных операций.

#### Пути достижения параллелизма

- Независимое функционирование отдельных устройств компьютера (устройства ввода-вывода, обрабатывающие процессоры и устройства памяти).
- Избыточность элементов вычислительной системы использование специализированных устройств
	- отдельные процессоры для целочисленной и вещественной
	- арифметики, устройства многоуровневой памяти;
	- дублирование устройств
	- использование нескольких однотипных обрабатывающих процессоров или нескольких устройств оперативной памяти
- Конвейерная реализация обрабатывающих устройств.

Суперкомпьютеры и их применение © М.Л. Цымблер

## Пути достижения параллелизма

- *Многозадачный (псевдопараллельный) режим* для выполнения нескольких процессов используется единственный процессор
- *Параллельный режим*
	- в один и тот же момент времени может выполняться несколько команд обработки данных (обеспечивается при наличии нескольких процессоров или при помощи конвейерных и векторных обрабатывающих устройств)
- *Режим распределенных вычислений*
	- для параллельной обработки данных используется несколько удаленных друг от друга обрабатывающих устройств, а передача данных по линиям связи приводит к существенным временным задержкам.

ементатер<br>Сил. Цымбление Ф. М.Л. Цымблер

#### Суперкомпьютер *Суперкомпьютер* – вычислительная система, обладающая предельными характеристиками по производительности среди компьютерных систем, имеющихся *в данное время*. Другие определения Cray-2, самый быстрый компьютер 1985-89 гг. Суперкомпьютер – любой компьютер, весящий более одной тонны. Суперкомпьютер – любой компьютер, который создал Сеймур Крей. Рейтинг-листы суперкомпьютеров ■ Мировой: TOP500 [\(top500.org\)](http://top500.org/) **• Российский: TOP50 ([supercomputers.ru](http://supercomputers.ru/)) Top 67**

Суперкомпьютеры и их применение <sup>©</sup> М.Л. Цымбл

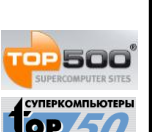

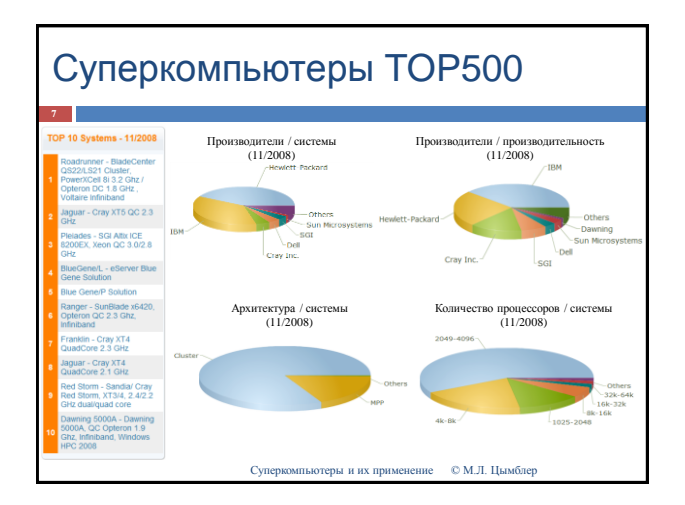

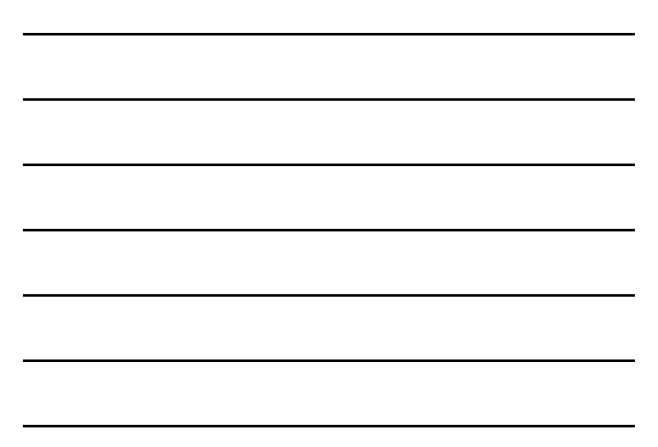

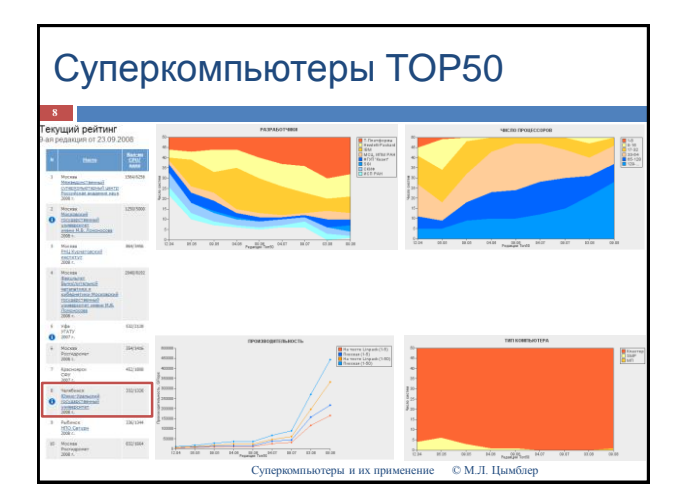

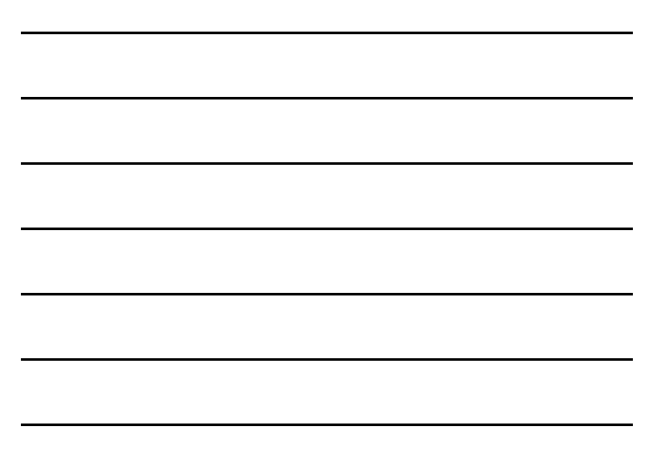

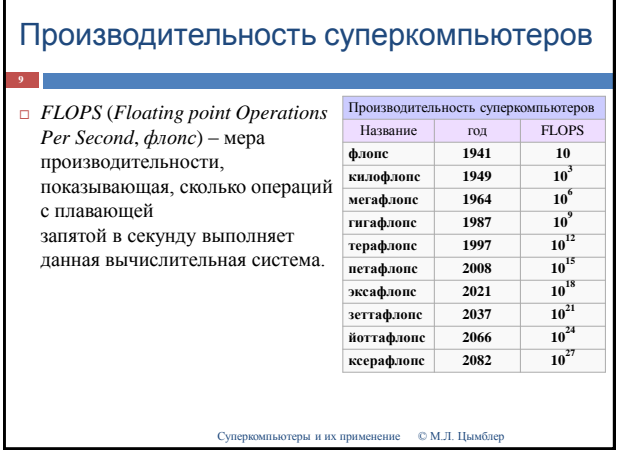

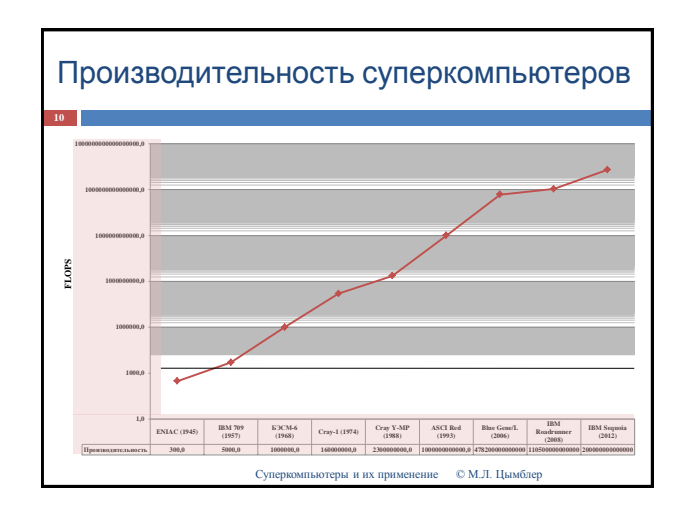

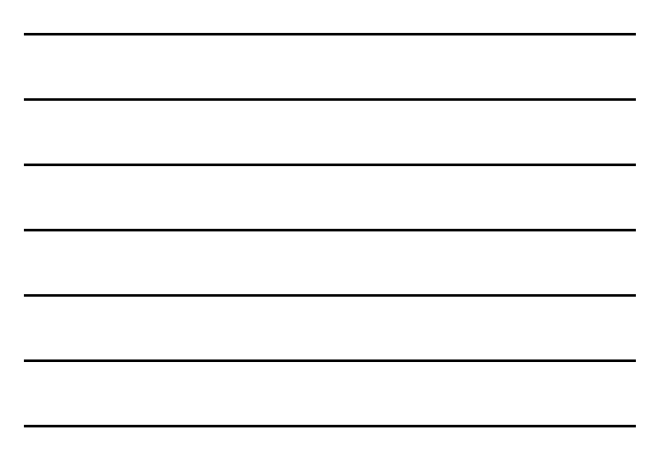

#### Границы применимости FLOPS

 Флопс не всегда адекватная мера производительности, поскольку неоднозначным является уже само его определение.

- Под "операцией с плавающей запятой" может скрываться масса разных понятий.
- Существенную роль в данных вычислениях играет
- разрядность операндов, которая также нигде не оговаривается.
- Величина флопс подвержена влиянию очень многих факторов, напрямую не связанных с производительностью вычислительного модуля: пропускная способность каналов связи с окружением процессора
	- производительность основной памяти
	- синхронность работы кэш-памяти разных уровней.
- Результаты, полученные на одном и том же компьютере при помощи разных программ, могут существенным образом отличаться. Более того, с каждым новым испытанием разные результаты можно получить при использовании одного алгоритма.

Суперкомпьютеры и их применение • © М.Л. Цымбл

## Границы применимости FLOPS

- Суперкомпьютер MDGrape-3 (Исследовательский институт RIKEN, Япония), пиковая производительность 1 Пфлопс.
	- ⊓ Данный компьютер не является компьютером общего назначения и<br>приспособлен для решения задач моделирования сворачивания белков, и<br>стандартный тест LINPACK на нем выполнить невозможно в силу особенностей его архитектуры.
- Игровая приставка Xbox 360 (Microsoft), пиковая производительность 1 Тфлопс, приставка PlayStation 3 (SONY) 2 Тфлопс (суперкомпьютеры начального уровня!).
	- Операции с 3d графикой, которые они в основном выполняют, очень хорошо поддаются распараллеливанию, что с успехом используется в графических процессорах.
	- Однако эти процессоры не в состоянии выполнять большинство задач общего назначения, и их производительность не поддаётся оценке теста LINPACK и сравнению с другими системами.

#### Пиковая и Linpack производительность

- *Пиковая производительность*  суммарная производительность процессоров (ядер), из которых состоит суперкомпьютер
- *Linpack-производительность* определяется путём запуска на суперкомпьютер теста LINPACK (решение систем линейных алгебраический уравнений), в ходе которого решается задача с известным количеством операций и подсчитывает время, за которое она была решена.

Суперкомпьютеры и их применение © М.Л. Цымблер

## Популярность Linpack

- Флопс является абсолютной величиной.
- Многие задачи инженерной и научной практики в конечном итоге сводятся к решению СЛАУ, а тест LINPACK как раз и базируется на измерении скорости решения таких систем.
- Подавляющее большинство компьютеров (включая суперкомпьютеры) построены по классической архитектуре с использованием стандартных процессоров, что позволяет использовать общепринятые тесты с большой достоверностью.

Суперкомпьютеры и их применение © М.Л. Цымблер

## Программа ASCI (США)

- *ASCI (Accelerated Strategic Computing Initiative)*  программа правительства США по развитию американских суперкомпьютерных технологий.
	- 1996 ASCI Red (Intel), 1 Тфлопс
	- 1999 ASCI Blue Pacific (IBM), ASCI Blue Mountain (SGI), 3 Тфлопс
	- 2000 ASCI White, пиковая производительность свыше 12 Тфлопс, Linpack-производительность 4938 GFlops.

## ASCI White

**16**

- 512 симметричных мультипроцессорных (SMP) узлов, каждый узел имеет 16 процессоров
- Процессоры IBM RS/6000 POWER3
	- 64-разрядная архитектура конвейерная организация
	- 2 устройства по обработке команд с плавающей запятой
	- 3 устройства по обработке целочисленных команд
	- устройства способны выполнять до 8 команд за тактовый цикл и до 4 операций с плавающей запятой за такт, тактовая частота 375 MHz
- Оперативная память 4 Тб
- Емкость дискового пространства 180 Тб
- Операционная система IBM AIX (версия UNIX ),
- Программное обеспечение
	-
	- Поддерживается гибридная модель программирования передача сообщений между узлами и нити внутри SMP-узла Поддерживаются MPI, OpenMP, нити POSIX и транслятор директив IBM, имеется параллельный отладчик IBM.
	- - Суперкомпьютеры и их применение © М.Л. Цымблер

## **BlueGene**

**17**

- 2004 1 место в Top500
- 2007– расширенный вариант, 1 место в Top500 212 992 2-ядерных 32-битных процессора
	- PowerPC 4400.7 ГГц пиковая производительность – 600 Тфлопс
	- Linpack-производительность 478 Тфлопс

## **RoadRunner**

- Самый быстрый суперкомпьютер (2008), первый в мире, производительность которого превысила рубеж 1 Пфлопс (1000 Тфлопс)
	- $\overline{12960}$  процессоров IBM
	- PowerXCell 8i
	- **6480 2-ядерных** процессоров AMD Opteron
	- пиковая производительность около 1700 Тфлопс
	- **•** Linpack-производительность – 1026 Тфлопс

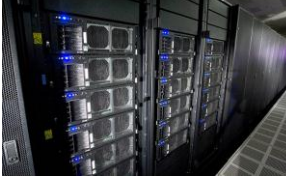

 $\odot$  М.Л. Цы

## МВС-1500

- 2005, Межведомственный суперкомпьютерный центр РАН
	- $\overline{\phantom{0}}$  276 узлов, 552 процессора
	- Узел:

**19**

- 2 процессора IBM PowerPC 970 с тактовой частотой 2.2 ГГц, кэш L1 96 Kb и кэш L2 512 Kb
- 4 Гб оперативной памяти на узел
- **40 Гб жесткий диск IDE**
- Операционная система SuSe Linux Enterprise Server 8 для платформ x86 и PowerPC
- Пиковая производительность 4857.6 Gflops
- Linpack-производительность 3052 GFlops.

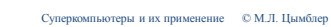

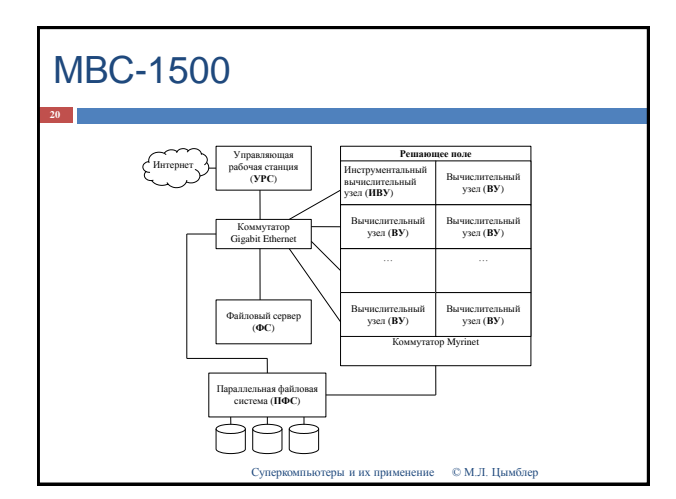

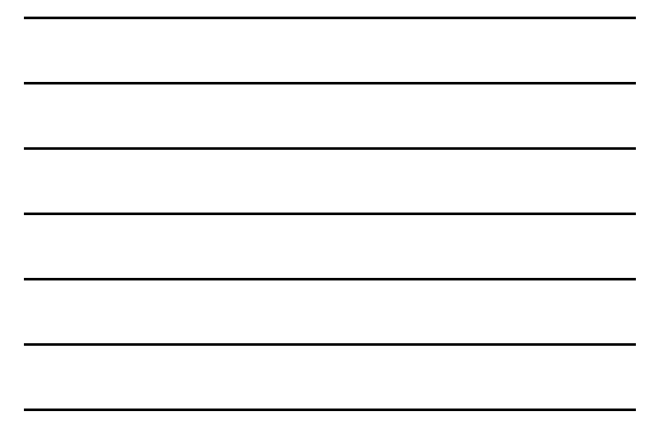

## Кластеры

- *Кластерная вычислительная система (кластер)*  набор рабочих станций или персональных компьютеров общего назначения, объединенных в систему с помощью одной из стандартных сетевых технологий (Fast или Gigabit Ethernet, Myrinet и др.) на базе шинной архитектуры или коммутатора.
- Кластер предполагает более высокую надежность и эффективность, чем ЛВС, и существенно более низкую стоимость в сравнении с другими видами параллельных вычислительных систем (за счет использования типовых аппаратных и программных решений).

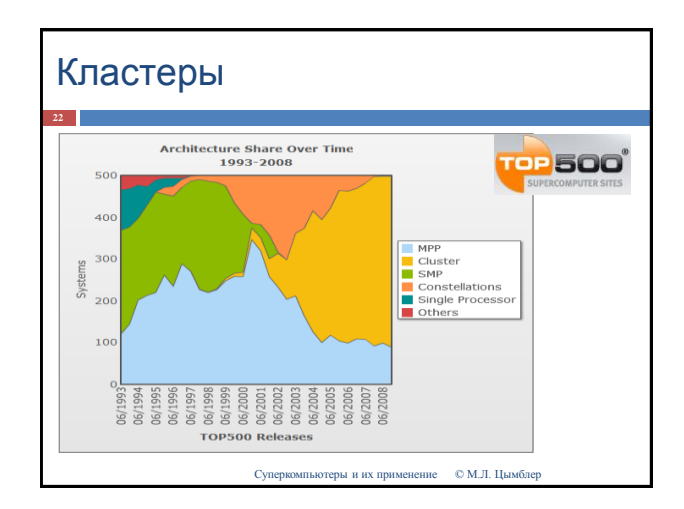

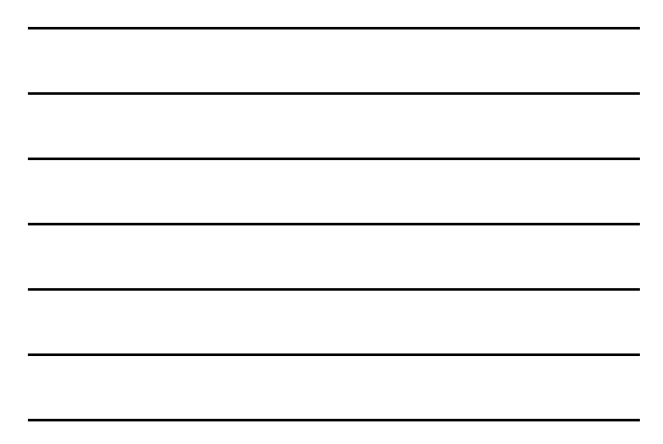

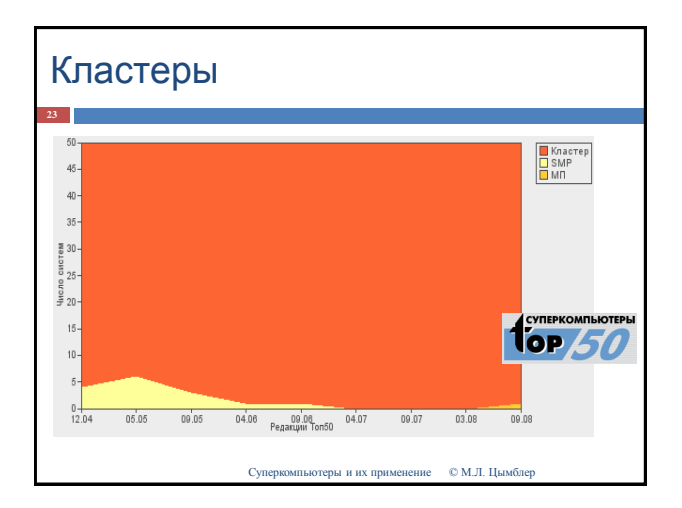

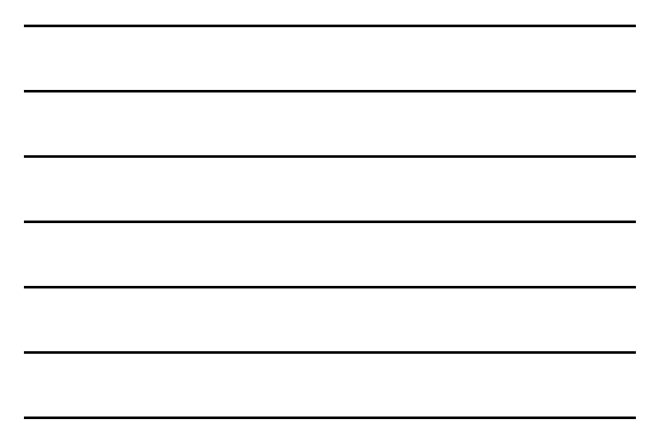

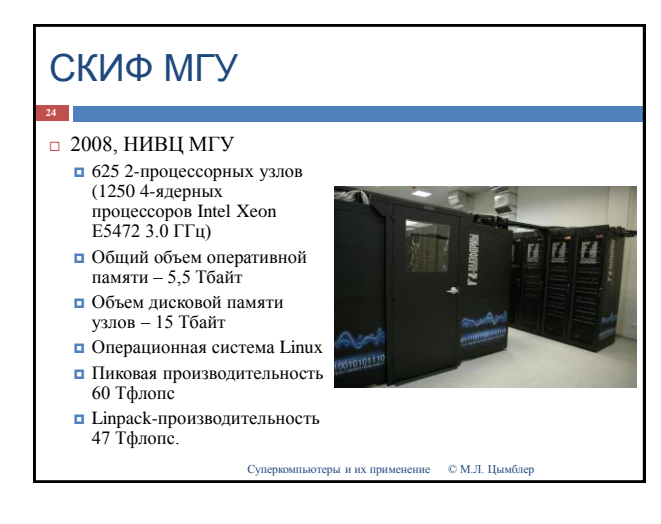

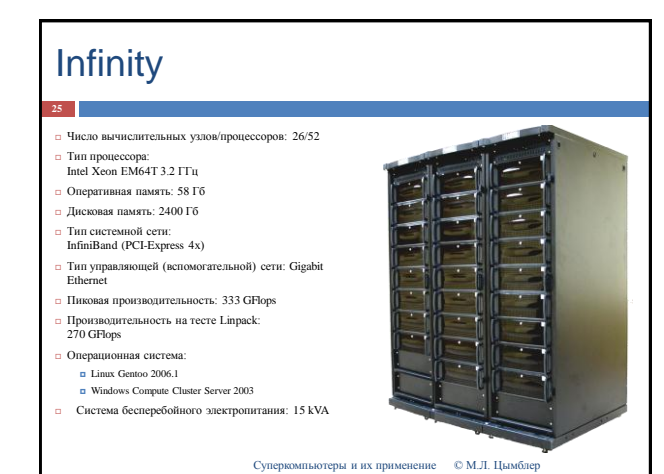

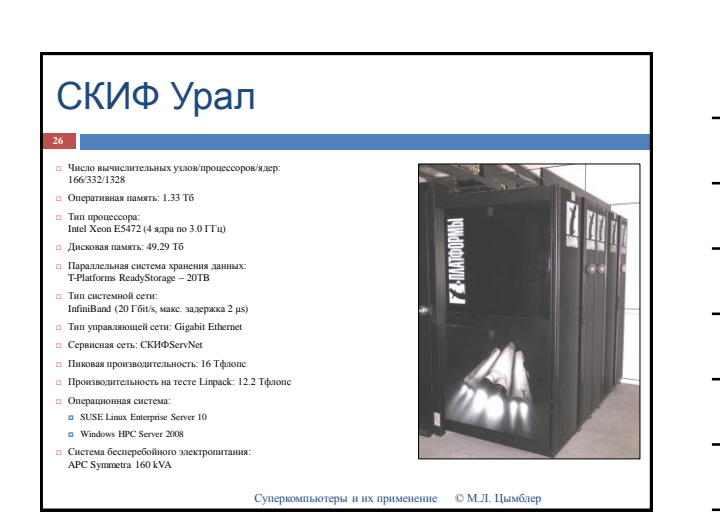

# Вычислительный узел СКИФ Урал

- Тип процессора: Intel Xeon E5472 (4 ядра по 3.0ГГц)
- Оперативная память: 8 Гб

**27**

- $\Box$  Дисковая память: 320 $\Gamma6$
- Операционная система:
	- SUSE Linux Enterprise Server 10 Windows Computer Cluster Server

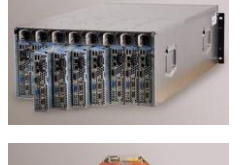

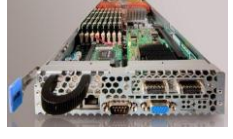

## Хост-машина СКИФ Урал

Тип процессора:

**29**

- Intel Xeon E5472 (4 ядра по 3.0 ГГц)
- Оперативная память: 16 Гб
- Дисковая память: 1.25 Тб RAID Операционная система: SUSE Linux Enterprise Server 10
	- Windows Computer Cluster Server

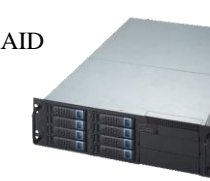

Суперкомпьютеры и их применение © М.Л. Цымблер

#### Параллельная система хранения данных СКИФ Урал

- Производительное хранилище данных Panasas ActiveStorage 5100 (20 Тб) с архитектурой NAS, разработанное специально для кластеров
- Пропускная способность более 60 Гбит/сек
- Параллельный доступ к данным всех узлов кластера

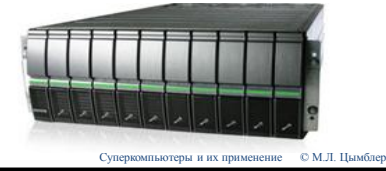

#### Программное обеспечение СКИФ Урал

- LSTC LS-DYNA многоцелевой конечно-элементный комплекс разработки Livermore Software Technology Corp. для анализа высоконелинейных и быстротекущих процессов в задачах механики твердого и жидкого тела.
- ТЕСИС FlowVision комплексное решение в области моделирования трехмерных турбулентных течений жидкости и газа.
- $\Box$  ANSYS многоцелевой конечно-элемен-тный пакет для проведения анализа в широ инженерных дисциплин (прочность, теплофизика, динамика жидкостей и газов и электромагнетизм). .<br>омагнетизм).
- Dassault Systemes ABAQUS программный комплекс для решения задач в области конечноэлементных прочностных расчетов для сложных линейных и нелинейных инженерных проблем.
- SFTC DEFORM специализированный инженерный программный комплекс, предназначенный для анализа процессов обработки металлов давлением, термической и механической обработки.
- MathWorks MATHLAB специализированный пакет для решения инженерных, научноомических задач
- Autodesk 3ds Max 2008 полнофункциональная профессиональная программная система для работы с трёхмерной графикой.

#### Персональные суперкомпьютеры

 Персональный мини-кластер T-Edge Mini [t-platforms.ru/ru/temini.php](http://www.t-platforms.ru/ru/temini.php)

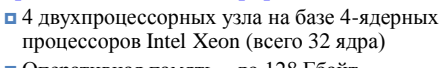

- Оперативная память до 128 Гбайт
- Сеть передачи данных Gigabit Ethernet или InfiniBand
- Операционная система одна из: SUSE Linux Enterprise Server, RedHat Enterprise Linux, MS Windows Compute Cluster Server 2003
- Пиковая производительность 384 GFlops
- $\Box$  Размеры 57×33×76 см

Суперкомпьютеры и их применение © М.Л. Цымблер

#### Заключение

- Основные пути достижения параллелизма
	- Независимое функционирование отдельных устройств компьютера
	- Избыточность элементов вычислительной системы
	- Конвейерная реализация обрабатывающих устройств
	- Параллельный режим выполнения программы на многопроцессорной вычислительной системе
- Суперкомпьютер вычислительная система, обладающая предельными характеристиками по производительности среди компьютерных систем, имеющихся в данное время.
	- Флопс мера производительности суперкомпьютеров.
	- TOP500 и TOP50 рейтинг-листы суперкомпьютеров.
	- В настоящее время подавляющее большинство суперкомпьютеров имеют кластерную архитектуру.